## **EaseUS OS2Go (Mensual)**

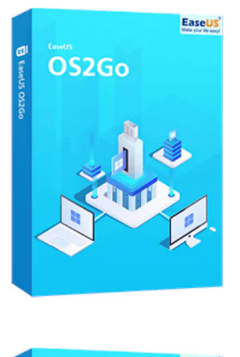

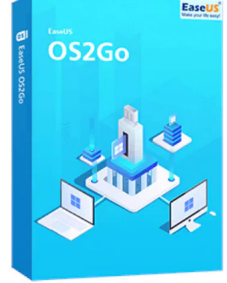

Código para activar EaseUS OS2Go Código original que se canjea en el sitio web del fabricante Entrega inmediata directo a su correo electrónico. Duración de un mes, a partir de la fecha de activación. Programa para crear USB de arranque portátil o USB bootable.

Calificación: Sin calificación **Precio** 53,32 S/.

[Haz una pregunta sobre este producto](https://www.3clics.pe/index.php?option=com_virtuemart&view=productdetails&task=askquestion&virtuemart_product_id=1247&virtuemart_category_id=178&tmpl=component&ml=1)

### Descripción

EaseUS OS2Go te permite hacer portátil Windows 10/11 en un USB, tener un USB bootable de Windows para usarlo en un MAC, o si tienes un computador con un fallo de arranque, puedes arrancar el dispositivo con éxito y rescatar tus archivos.

## **Recomendado para:**

Personas o técnicos que necesiten llevar su Windows de forma portátil en un USB o necesiten crear un USB de arranque o bootable, para dispositivos MAC o computadores fallados que no arranquen por si solos.

## **Compatibilidad y sistemas operativos.**

Windows 11/10/8/7

### **Envío del producto:**

Tanto la compra como el envío e instalación se hacen de forma digital. Podrá descargar el programa desde easeus.com e ingresar el código que entregamos para activar el programa.

## **Empresa y facturación.**

3Clics S.A.C es una empresa registrada en el Perú con el RUC 20607667781. Entregamos factura y estamos registrados en RNP (Registro Nacional de Proveedores). Su compra está garantizada por nuestra empresa.

# **EaseUS OS2Go (Mensual)**

**Tecnología**

**Software**

- **Sistema operativo portátil**
- **Acceso remoto**
- **Computación móvil**
- **Trabajar desde cualquier lugar**
- **Productividad**
- **Solución de problemas**
- **Respaldos**
- **Recuperación de datos**
- **Seguridad**
- **Protección de datos**
- **Movilidad**
- **Virtualización**
- **Optimización**
- **Portabilidad**